# **MELCOR RN and Decay Heat**

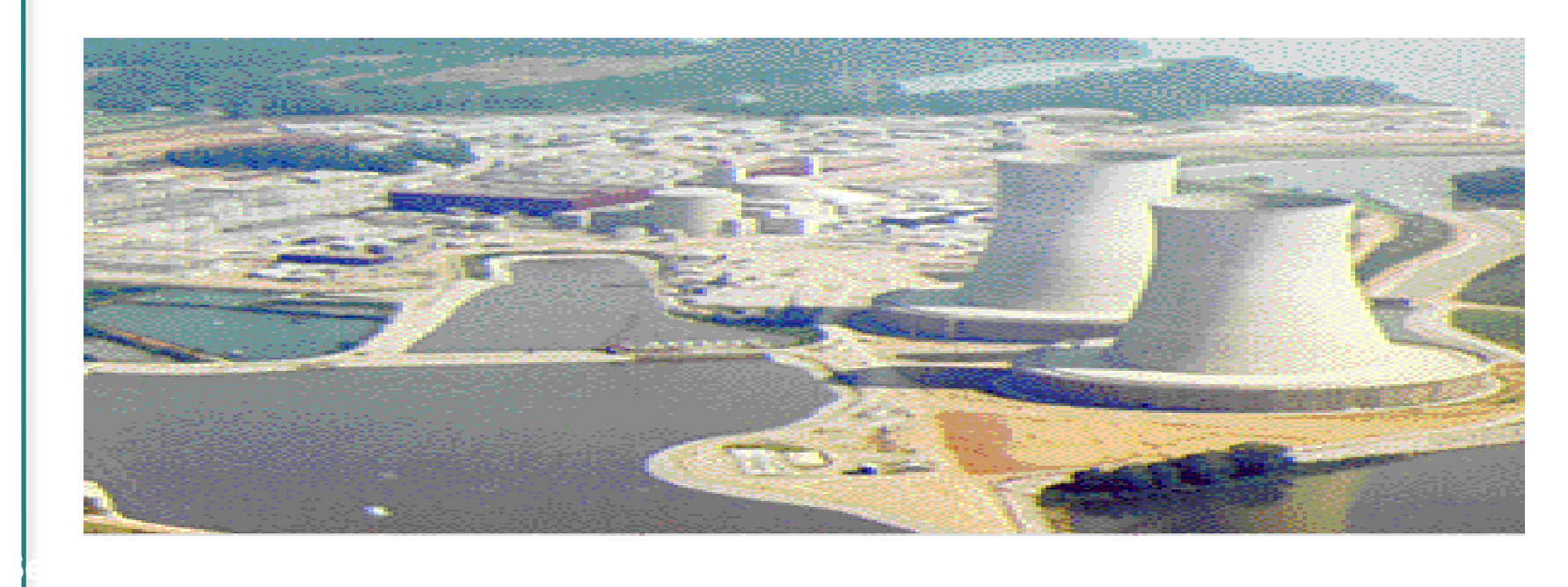

#### **Prepared by MELCOR Development Team**

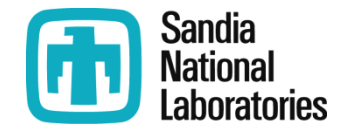

(DCH/RN| Page 1 SAND2018-4259 PE

### **MELCOR RN and Decay Heat Overview of Presentation**

- **Describe relationship between RadioNuclide (RN) and Decay Heat (DCH) Packages**
	- —**Emphasize significance of "reference" core**
	- —**Discuss options to normalize "whole core" power**
- **Show example input**
- **Provide information necessary to add appropriate input to complete the input deck**

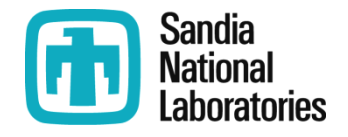

### **MELCOR RN and Decay Heat Introduction**

### **MELCOR intended to capture feedback effects**

- —**Coupling of temperatures, release rates, decay heating**
- —**Relocation of heat sources, including deposition**

#### **Impossible unless radionuclides are tracked**

—**Simple models tie decay heat to UO<sup>2</sup> in fuel and debris**

### **If RN package is active**

- —**Decay heat package associates heat with RN classes**
- —**Heat delivered according to location of radioactive masses**

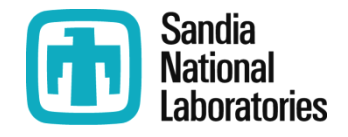

## **MELCOR RN and Decay Heat Basic Approach**

### **Define initial inventory of radioactive material**

—**Usually unreleased, within intact core**

- —**Can define elsewhere, including the debris in the cavity**
- **Define specific decay power for RN classes**
	- —**Power, in W/kg, applied to class masses in each location**

#### **Define distribution of heat from radionuclides in various locations**

- —**For unreleased, goes to core structures and/or debris**
- —**For airborne, part goes to surfaces**
- —**For deposited, part goes to fluids**

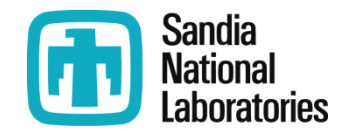

### **MELCOR RN and Decay Heat "Reference" Core**

- **Huge volumes of data associated with initial inventories and specific decay powers**
	- —**Depend on core design, operating power, point in refueling cycle, and (in principle) on operating history**
	- —**Specific decay power depends on time since shutdown**
- **MELCOR contains built-in data from ORIGEN calculations for two actual reactor cores**
	- —**3412 MWt Westinghouse PWR**
	- —**3578 MWt General Electric BWR**
	- —**Each at four points in equilibrium fuel cycle**
	- —**Full details about assumptions in the code manuals**
- **Initial inventory and decay power calculated from a constructed "reference" core**

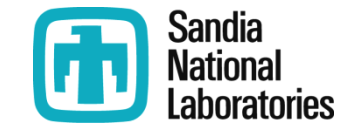

## **MELCOR RN and Decay Heat "Reference" Core (2)**

#### **Reference core normally defined by scaling built-in data, interpolating for point in cycle**

- —**Built-in data for the 29 "most important" elements**
- —**Built-in inventories normalized as kgelement/Woperating**
	- **Masses at time of shutdown**
		- **Appropriate to MELCOR treatment of classes**
- —**Total inventory calculated from operating power**
	- **Should be applicable to other cores of similar design**
- —**Built-in decay power for each element normalized as** 
	- **Wdecay/Woperating as function of (time- tshutdown)**
		- **Each includes contribution of decay daughters**
- —**Scaled values should be applicable to similar cores**
- **User can also provide complete definition**

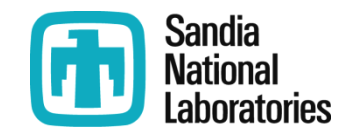

### **MELCOR RN and Decay Heat Class Decay Powers, Normalization**

- **Class power defined from element powers**
	- —**Recall default assignment of elements to classes**
- **"Whole-core" decay power in MELCOR is total power in the** *reference* **core**
- **Default for whole-core decay power is sum of the** *default* **class powers (from ORIGEN)**
	- —**User input can modify default data for the reference core**
		- **Initial masses and/or decay curves for elements (change one of the 29 or add data for one or the others)**
		- **Assignment of elements to classes**
	- —**If done, default is to normalize sum of** *new* **class powers to the** *original* **ORIGEN power**
	- —**Otherwise, has no effect**

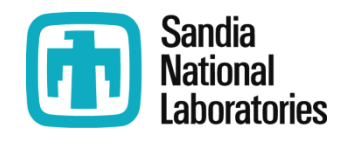

### **MELCOR RN and Decay Heat Normalization of Whole-Core Power**

#### **User can specify an alternate normalization**

- —**ANS standard**
	- **Necessary parameters accessible through input or as sensitivity coefficients**
- —**Tabular function of time**
- —**Control function**
- **This defines the total power in the reference core,** *not* **the total power delivered to the radionuclides in a MELCOR calculation**

—*If the inventories don't match, normalization won't help*

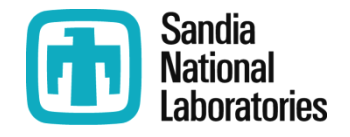

### **MELCOR RN and Decay Heat Whole-Core Power for Uranium**

- **Initial inventory of every class** *except* **Uranium defined by RN package input**
	- —**With normal care, inventory corresponds to reference core**
- **Initial inventory of Uranium (class 10) inferred from UO<sup>2</sup> masses on COR and CAV**
	- —**Uranium mass, decremented by other fission products**
	- —*Will not correspond to reference core*
		- **Concentration of unstable isotopes in total uranium depends on power density**
- **Total decay powers won't match**
	- —**Normalization won't help**
	- —**Only complete solution is to modify the reference core**

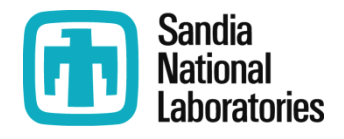

### **MELCOR RN and Decay Heat Basic Whole-Core Power for Uranium (2)**

- **Default will be to reconcile only class 10 (**URANIUM**)**
	- —**This can be disabled, as we did in Exercise 5**
		- RN1 DCHNORM ! Disable reconciliation of UO2
	- —**Other classes can be reconciled also (use with care)**

RN1\_DCHNORM 2 5 10 ! Reconcile classes 2, 5, 10

—**Note that class mass represents** *total* **mass of** *all* **isotopes of** *all* **elements in the class, so as to calculate proper total aerosol mass and/or vapor density**

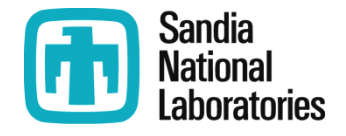

### **MELCOR RN and Decay Heat Decay Heat Package Input**

#### **Define Reactor Operating Power (only required input) if DCH is active.**

! Define reactor operating power (thermal) DCH\_OPW 3412.0E6

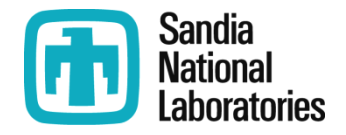

### **MELCOR RN and Decay Heat Decay Heat Package Input**

#### **Define reference core (all records optional)**

```
! Define reactor type
DCH_RCT BWR ! Options are BWR or PWR (default is PWR)
!
! Define point in refueling cycle (sensitivity coefficient)
DCH_SC 1
      1 3212 1.0 1 !Fraction of cycle elapsed (default 1.0)
!
! Define operating power (W) and split (optional)
        ! U235 Pu239 U238 Total
DCH_FPW 2316.0E6 1111.4E6 150.6E6 ! 3578.0E6, default BWR
  . . . 2208.6E6 1059.8E6 143.6E6 ! 3412.0E6, default PWR
```
#### **Define whole-core power (all records optional)**

DCH\_DPW ORIGEN ! Options are ORIGEN (default), ANS, ! CF-nnn, and TF-nnn ! ANS option uses power split on DCH\_FPW record ! Define operating time (s) for use in ANS option DCH\_OPT 5.05E7 ! 80% capacity for two years (default)

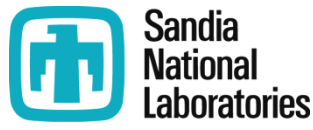

## **MELCOR RN and Decay Heat Decay Heat Package Input (2)**

- **Specify whether to normalize total power in reference core to whole-core power**
	- —**Record is optional**

! RN Class Normalization Flag – Whole-core DCH\_NRM YES ! Options are YES (default) or NO

**Define reactor shutdown time (two options)**

! CF number, or negative to specify absolute time DCH\_SHT CF 'Scram' ! Shutdown by LOGICAL CF 'Scram' !

DCH SHT TIME 1000.0 ! Shutdown at 1000.0 s (default is 0.0)

- **Other options to define/redefine elements, elemental decay heats, class membership**
	- —**New elements/classes to track trace materials in other models with standard definitions**
	- —**Otherwise, only experts should attempt this method**

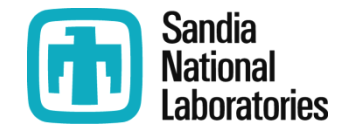

### **MELCOR RN and Decay Heat Initial Inventories**

#### **Initial RN inventories are defined by user input**

- —**In most cases, they are unreleased masses in intact core**
- —**Can also reside in initial cavity debris, or as initial aerosols or vapors in a variety of locations**
- —*Unless all class inventories in a MELCOR calculation match those in the reference core, the total decay heat* **will not** *match the whole core decay power*
- **Comparison Table, by class, in output file**

RADIOACTIVE MASS COMPARISON WITH DCH - MASSES IN KG

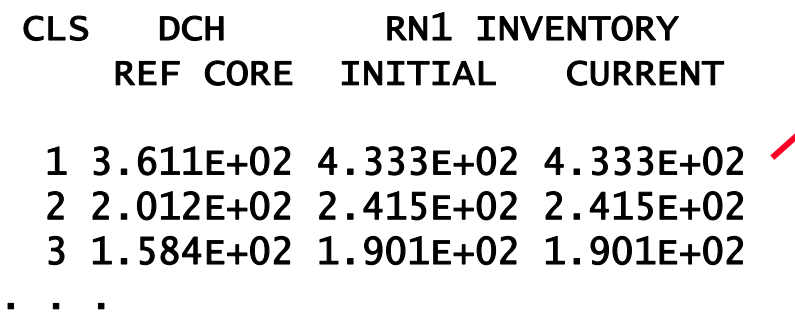

**This case contains 120% of reference core**

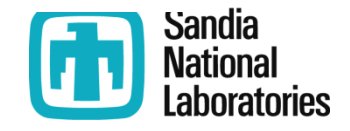

## **MELCOR RN and Decay Heat Initial Inventories (2)**

#### **Unreleased fission products in intact core**

- —**Total defined for each core cell, with three options**
	- **Gap inventory is** *included* **in this total**
- —**Easiest to define in terms of fractions of reference core**
	- **Fraction defined as product of radial and axial shapes**
	- **If shapes are normalized, initial inventory will contain 100% of reference core**
- —**Can also define by reference to another core cell**
	- **Multipliers allow different cell sizes**
- —**Third option is to specify absolute mass, class by class**
	- **Very tedious to reconcile with reference core**

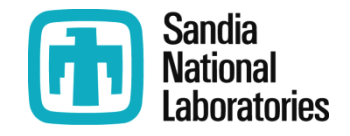

### **MELCOR RN and Decay Heat Input for Initial COR Cell Inventory**

```
Partial input for simple core
   ! Fueled levels 4-7, relative powers 20%, 30%, 30%, 20%
   Fueled rings 1-2, relative powers 60%, 20%
       ! (fractions of power, *not* relative power densities)
   will define 100% of reference core since shapes normalized
       ! Total Rows/Index
         Ring number (if>0) or Cavity input (if==0)
          | Axial Number/Cav Name
             Option flag: 0 or DH fraction of reference core
                          (same fraction of all classes)
                First multiplier, typically axial fraction
                      Second mult., typically radial fraction
! | | | | | |
! v | | | | |
RN1_FPN 1 v v v vvvv vvvv
       1 1 4 0 0.20 0.60 * 0.2*0.6 of total in cell 104
       2 1 5 0 0.30 0.60
. . . . . . . . . . . . . . 
        5 2 4 0 0.20 0.40 * 0.2*0.4 of total in cell 204
       6 2 5 0 0.30 0.40
. . . . . . . . . . . . . .
```
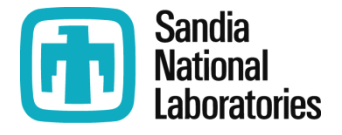

### **MELCOR RN and Decay Heat Input for Initial COR Cell Inventory (2)**

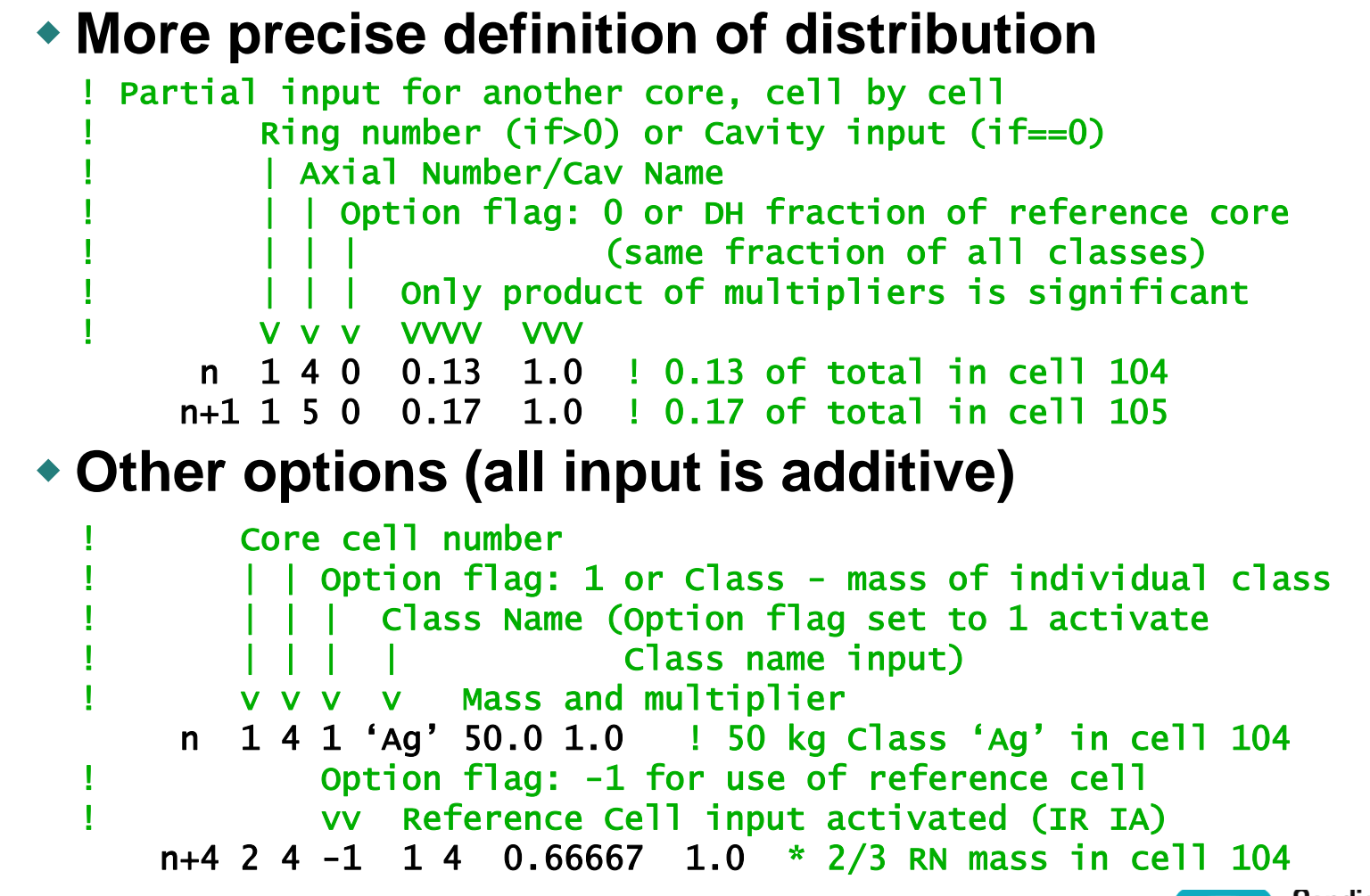

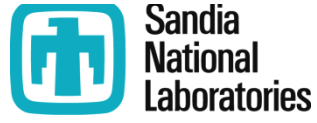

## **MELCOR RN and Decay Heat Initial Gap Inventories and Input**

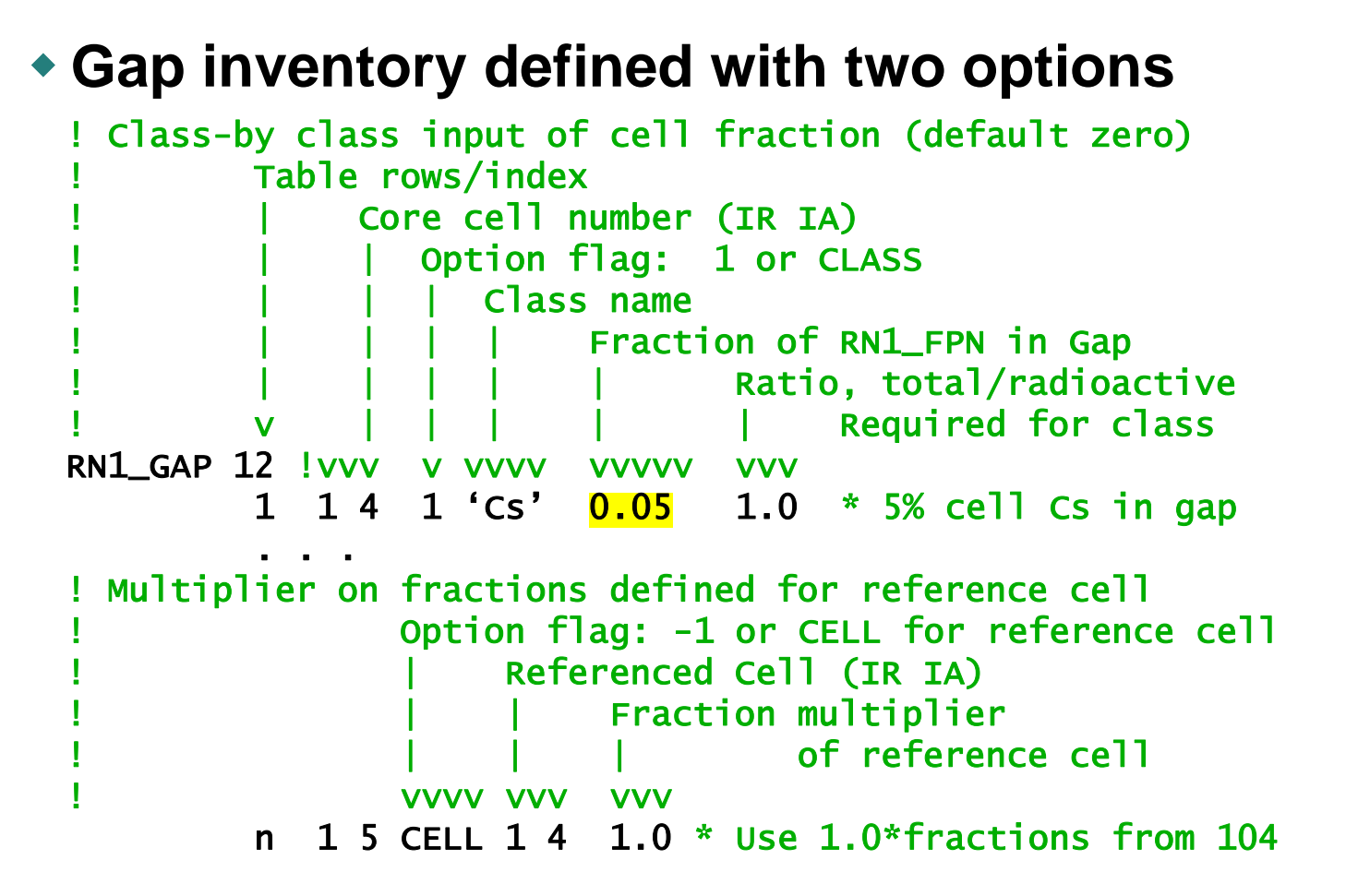

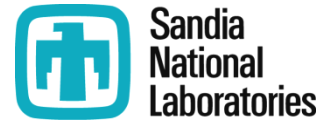

### **MELCOR RN and Decay Heat Release Models**

#### **Three basic release models, with options**

—**CORSOR, fractional release rate = A exp(B T)** 

- **With or without correction for surface to volume ratio**
- **Sensitivity coefficient arrays 7101, 7104, 7105**
- —**CORSOR-M, fractional release rate = k<sup>0</sup> exp(-Q/RT)**
	- **Extended in MELCOR 1.8.5 from the original form to include release of classes 7(Mo), 9(La), and 11 (Cd)**
	- **With or without correction for surface-to-volume ratio**
	- **Sensitivity coefficient arrays 7102, 7104, 7105**
- —**CORSOR-Booth, based on Cesium diffusion D<sup>0</sup> exp(-Q'/RT)** 
	- **High- or low-burn-up fuel**
	- **Sensitivity coefficient arrays 7103, 7106, 7107**
- —**Modified CORSOR-Booth**

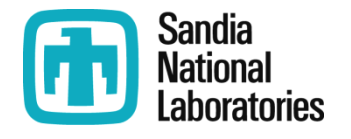

### **MELCOR RN and Decay Heat Release Models (2)**

#### **Option to apply to structural materials**

- —**Not considered by default**
- —**Enabled by sensitivity coefficient array 7100**

### **Simple input specifies basic option for fuel**

```
—Various sensitivity coefficient arrays
```

```
Input record is RN_FP00, record is optional
         Option default =-5! vv
RN_FP00 -2 * -1 for CORSOR with surface/volume correction
                ! +1 for CORSOR without S/V correction
                -2 for CORSOR-M with S/V correction (default)
                ! +2 for CORSOR-M without S/V correction
                -3 for CORSOR-Booth, high-burn-up fuel
                ! +3 for CORSOR-Booth, low-burn-up fuel
                ! -5 for Revised CORSOR-Booth, high-burn-up fuel
                ! +5 for Revised CORSOR-Booth, low-burn-up fuel
```
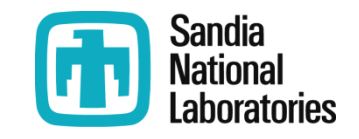

## **MELCOR RN and Decay Heat Other Release Models**

#### **Gap release based on cladding temperature**

- —**Failure temperature can be defined cell-by-cell**
- —**Inventory in entire ring release on failure in any level**

```
Table row/index
            Core cell (IR IA)
                 Failure temperature (K)
! vv | |
RN1_GAP00 12 VVV VVVVVV
         1 1 7 1200.0 * Default is 1173.0 K
```
#### **Class combination on release**

```
\rightarrow Not default, but conventional for Cs + I \rightarrow CsI
```
—**Described in earlier presentation**

```
* [Recombination name] [acceptor class] [number of donors]
RN1_CLS 'Cs+I' 'CSI' 2
     1 'Cs' 1.0 * Cs Class - donor class
     2 'I2' 0.5 * I2 Class - donor class
! Molecular weights in sensitivity coefficient array 7120
```
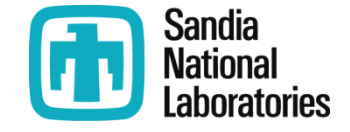

## **MELCOR RN and Decay Heat Distribution of Power**

- $\bullet$  Energy carried by fragments, neutrons,  $\alpha$ ,  $\beta$ , **and ; each has a finite range**
- **Heat from unreleased radionuclides in fuel**
	- —**Split among core components and materials in same cell**
	- —**Defaults based on detailed calculations for a specific core**
	- —**Splits are user-adjustable (SC arrays 1321, 1322)**
- **Heat from radionuclides in pool goes to pool**

### **Heat from radionuclides in atmosphere**

- —**By default, 50% (typical ) to pool and other surfaces in volume, 50% (balance) to atmosphere--but see next slide**
- —**Splits can be modified**
- —**Atmospheres and structures in other volumes can be included**

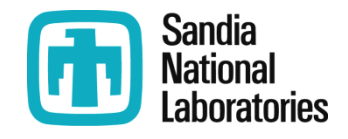

## **MELCOR RN and Decay Heat Distribution of Power(2)**

#### **Heat from radionuclides on structure surfaces**

- —**By default, 50% to surface, 25% (typical ) to pool and other surfaces in volume, 25% (balance) to atmosphere**
	- **Splits can be modified**
	- **Atmospheres and structures in other volumes can be included**

### **Modification for small atmospheres**

- —**Range of s may exceed volume dimensions, particularly for small volumes with low density atmospheres**
- —**Actual absorption modified, considering**
	- **Typical range of a (1.2 kg/m<sup>2</sup> , in SC array 7002)**
	- **Typical distance in atmosphere (volume1/3, modifiable)**

### **Won't discuss this further**

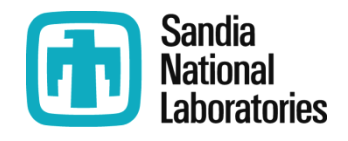

## **MELCOR RN and Decay Heat Other Input**

#### **Almost everything is adjustable through input or sensitivity coefficients**

- —**Definition and properties of elements**
- —**Definitions and properties of classes (molecular weight, vapor pressure, etc.)**
- —**Association of class numbers with chemical models**
- —**Coefficients in most models and correlations, including release rates (CORSOR)**

### **There are few, if any, checks on changes**

- —**It's easy to define things inappropriately**
- —**It's hard to determine the cause of the problem**
- **In general, best to accept the defaults**
	- —**May not be possible in some cases, so** *use great care*

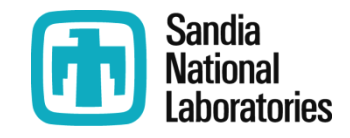